## **command - setDrawingObjectBorderWidth**

, , .

## **Parameters:**

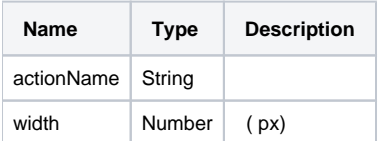

## **Example:**

editor.execCommand('setDrawingObjectBorderWidth', 3); // 3px